## ■MySQLのクライアントプログラムとユーティリティプログラム

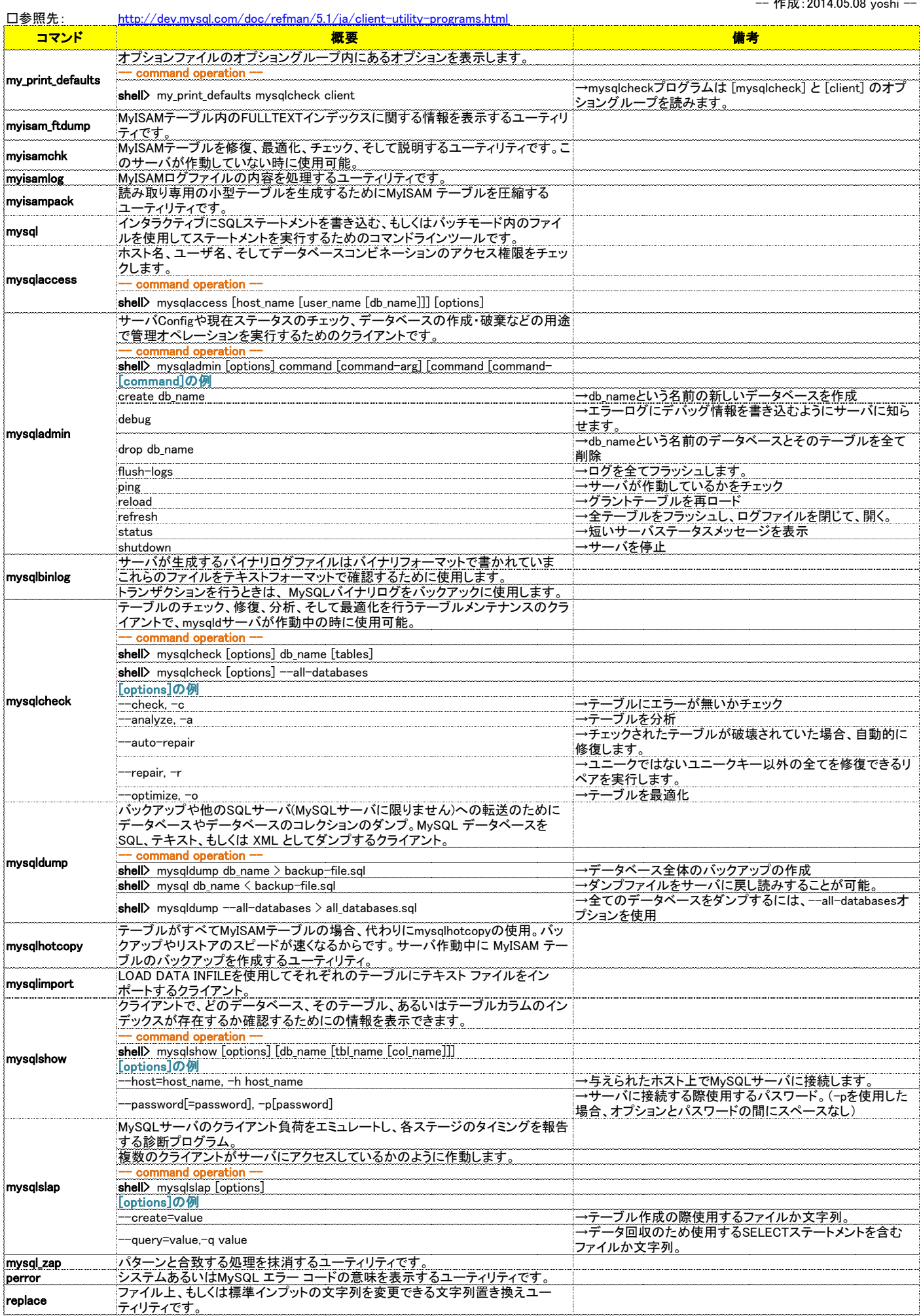